# 4.3 Stacks and Queues

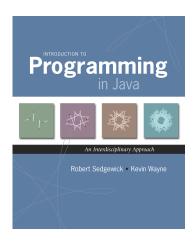

 $Introduction \ to \ Programming \ in \ Java: \ An \ Interdisciplinary \ Approach \\ \cdot \quad Robert \ Sedgewick \ and \ Kevin \ Wayne \\ \cdot \quad Copyright \ \textcircled{\o} \ 2008 \\ \cdot \quad \bullet \quad \bullet \quad \bullet$ 

#### Collections

#### Fundamental data types.

- Set of operations (add, remove, test if empty) on generic data.
- Intent is clear when we insert.
- Which item do we remove?

#### Stack. [LIFO = last in first out] ← this lecture

- Remove the item most recently added.
- Ex: cafeteria trays, Web surfing.

#### Queue. [FIFO = first in, first out]

- Remove the item least recently added.
- Ex: Registrar's line.

#### Symbol table.

next lecture

- Remove the item with a given key.
- Ex: Phone book.

## Data Types and Data Structures

#### Data types.

- Set of values.
- Set of operations on those values.
- Some are built in to Java: int, double, char,...
- Most are not: Complex, Picture, Stack, Queue, Graph, . . .

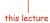

#### Data structures.

- Represent data or relationships among data.
- Some are built into Java: arrays, String,...
- Most are not: linked list, circular list, tree, sparse array, graph, . . .

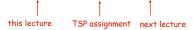

## Stacks

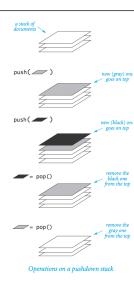

#### Stack API

### Stack Client Example 2: Test Client

```
public static void main(String[] args) {
       StackOfStrings stack = new StackOfStrings();
       while (!StdIn.isEmpty()) {
          String s = StdIn.readString();
         if (s.equals("-"))
             StdOut.println(stack.pop());
          else
             stack.push(s);
   }
                      % more test.txt
                      to be or not to - be - - that - - - is
                      % java StackOfStrings < test.txt</pre>
                      to be not that or be
to
not
or
be
        stack contents just before first pop operation
to
```

#### Stack Client Example 1: Reverse

```
public class Reverse {
   public static void main(String[] args) {
      StackOfStrings stack = new StackOfStrings();
      while (!StdIn.isEmpty()) {
         String s = StdIn.readString();
         stack.push(s);
      while (!stack.isEmpty()) {
         String s = stack.pop ();
         StdOut.println(s);
}
                               % more tiny.txt
                               it was the best of times
                               % java Reverse < tiny.txt
times
                               times of best the was it
 of
best
 the
 was

    stack contents when standard input is empty

 it
```

### Stack: Array Implementation

```
Array implementation of a stack.

• Use array a[] to store N items on stack.

• push() add new item at a[N].

• pop() remove item from a[N-1].

stack and array contents after 4th push operation

or be

to
```

```
public class ArrayStackOfStrings {
    private String[] a;
    private int N = 0;

    public ArrayStackOfStrings(int max) { a = new String[max]; }
    public boolean isEmpty() { return (N == 0); }
    public void push(String item) { a [N++] = item; }
    public String pop() { return a[--N]; }
}
```

## Array Stack: Test Client Trace

|      | StdIn | StdOut | N | a[] |    |    |      |    |
|------|-------|--------|---|-----|----|----|------|----|
|      |       |        |   | 0   | 1  | 2  | 3    | 4  |
|      |       |        | 0 |     |    |    |      |    |
| push | to    |        | 1 | to  |    |    |      |    |
|      | be    |        | 2 | to  | be |    |      |    |
|      | or    |        | 3 | to  | be | or |      |    |
|      | not   |        | 4 | to  | be | or | not  |    |
|      | to    |        | 5 | to  | be | or | not  | to |
| pop  | _     | to     | 4 | to  | be | or | not  | to |
|      | be    |        | 5 | to  | be | or | not  | be |
|      | -     | be     | 4 | to  | be | or | not  | be |
|      | -     | not    | 3 | to  | be | or | not  | be |
|      | that  |        | 4 | to  | be | or | that | be |
|      | -     | that   | 3 | to  | be | or | that | be |
|      | -     | or     | 2 | to  | be | or | that | be |
|      | -     | be     | 1 | to  | be | or | that | be |
|      | is    |        | 2 | to  | is | or | not  | to |

## Linked Lists

Array Stack: Performance

Running time. Push and pop take constant time.

Memory. Proportional to client-supplied capacity, not number of items.

#### Problem.

- API does not call for capacity (bad to change API).
- Client might use multiple stacks.
- Client might not know what capacity to use.

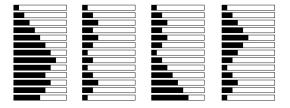

Challenge. Stack implementation where size is not fixed ahead of time.

Sequential vs. Linked Allocation

Sequential allocation. Put object one after another.

- TOY: consecutive memory cells.
- Java: array of objects.

Linked allocation. Include in each object a link to the next one.

- TOY: link is memory address of next object.
- Java: link is reference to next object.

Key distinctions. get ith element

11

- Array: random access, fixed size.
- Linked list: sequential access, variable size.

get next element

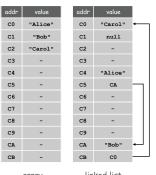

array

linked list

## From the point of view of a particular object:

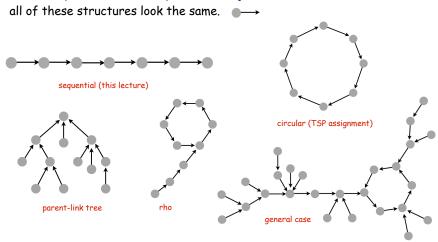

Multiply-linked data structures. Many more possibilities.

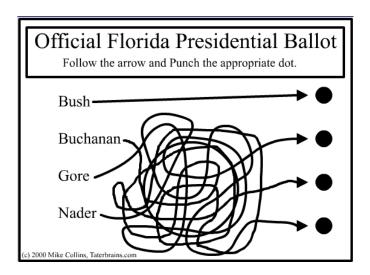

13

#### Linked Lists

#### Linked list.

- A recursive data structure.
- An item plus a pointer to another linked list (or empty list).
- Unwind recursion: linked list is a sequence of items.

#### Node data type.

- A reference to a String.
- A reference to another Node.

public class Node {
 private String item;
 private Node next;
}

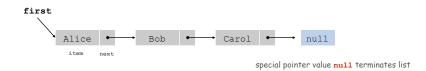

## Building a Linked List

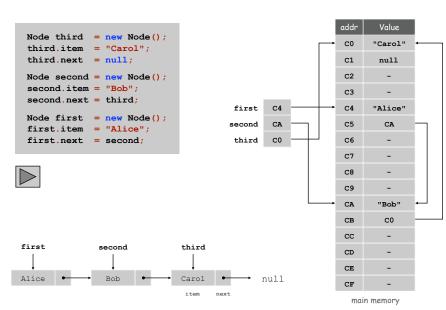

## Stack Push: Linked List Implementation

## Stack Pop: Linked List Implementation

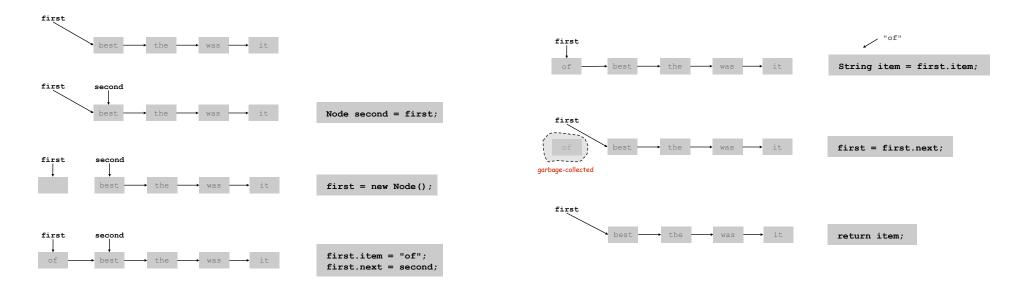

17

## Stack: Linked List Implementation

```
public class LinkedStackOfStrings {
   private Node first = null;
   private class Node {
      private String item;
      private Node next;
                  "inner class"
   public boolean isEmpty() { return first == null; }
   public void push(String item) {
      Node second = first;
      first = new Node();
                                                                 not
      first.item = item;
                                         stack and linked list contents
      first.next = second;
                                                                  be
                                          after 4th push operation
   public String pop() {
      String item = first.item;
                                             or be to
      first = first.next;
      return item;
```

#### Linked List Stack: Test Client Trace

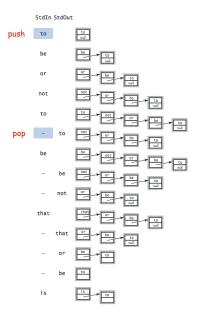

#### Linked List Stack: Performance

Running time. Push and pop take constant time.

Memory. Proportional to number of items in stack.

## List Processing Challenge 1

Q. What does the following code fragment do?

```
for (Node x = first; x != null; x = x.next) {
   StdOut.println(x.item);
}
```

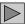

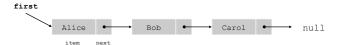

#### Stack Data Structures: Tradeoffs

Two data structures to implement Stack data type.

#### Array.

- Every push/pop operation take constant time.
- But... must fix maximum capacity of stack ahead of time.

#### Linked list.

- Every push/pop operation takes constant time.
- But... uses extra space and time to deal with references.

21 22

## List Processing Challenge 2

Q. What does the following code fragment do?

```
Node last = new Node();
last.item = StdIn.readString();
last.next = null;
Node first = last;
while (!StdIn.isEmpty()) {
   last.next = new Node();
   last = last.next;
   last.item = StdIn.readString();
   last.next = null;
}
```

```
first

Alice
Bob
Carol
null
```

## Parameterized Data Types

# Parameterized Data Types

We implemented: StackOfStrings.

We also want: StackOfURLs, StackOfInts, ...

Strawman. Implement a separate stack class for each type.

- Rewriting code is tedious and error-prone.
- Maintaining cut-and-pasted code is tedious and error-prone.

#### Generics

Generics. Parameterize stack by a single type.

```
"stack of apples"

Stack<Apple> stack = new Stack<Apple>();
Apple a = new Apple();
Orange b = new Orange();
stack.push(a);
stack.push(b); // compile-time error
a = stack.pop();

sample client

can't push an orange onto a stack of apples
```

## Generic Stack: Linked List Implementation

```
public class Stack<Item> {
   private Node first = null;
                                parameterized type name
   private class Node {
                                (chosen by programmer)
     private Item item;
     private Node next;
   public boolean isEmpty() { return first == null; }
   public void push(Item item) {
     Node second = first;
      first = new Node();
      first.item = item;
      first.next = second;
   public Item pop() {
     Item item = first.item;
     first = first.next;
      return item;
```

#### Autoboxing

Generic stack implementation. Only permits reference types.

#### Wrapper type.

- Each primitive type has a wrapper reference type.
- Ex: Integer is wrapper type for int.

Autoboxing. Automatic cast from primitive type to wrapper type.

Autounboxing. Automatic cast from wrapper type to primitive type.

#### Function Calls

#### How a compiler implements functions.

- Function call: push local environment and return address.
- Return: pop return address and local environment.

Recursive function. Function that calls itself.

Note. Can always use an explicit stack to remove recursion.

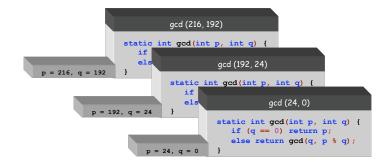

#### Stack Applications

#### Real world applications.

- Parsing in a compiler.
- Java virtual machine.
- Undo in a word processor.
- Back button in a Web browser.
- PostScript language for printers.
- Implementing function calls in a compiler.

29

#### Arithmetic Expression Evaluation

#### Goal. Evaluate infix expressions.

## Two stack algorithm. [E. W. Dijkstra]

- Value: push onto the value stack.
- Operator: push onto the operator stack.
- Left parens: ignore.
- Right parens: pop operator and two values; push the result of applying that operator to those values onto the operand stack.

Context. An interpreter!

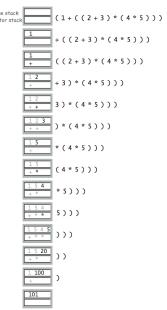

```
public class Evaluate {
   public static void main(String[] args) {
      Stack<String> ops = new Stack<String>();
      Stack<Double> vals = new Stack<Double>();
      while (!StdIn.isEmpty()) {
        String s = StdIn.readString();
                (s.equals("("))
        else if (s.equals("+"))
                                  ops.push(s);
         else if (s.equals("*"))
                                   ops.push(s);
         else if (s.equals(")")) {
           String op = ops.pop();
                   (op.equals("+")) vals.push(vals.pop() + vals.pop());
           else if (op.equals("*")) vals.push(vals.pop() * vals.pop());
         else vals.push(Double.parseDouble(s));
      StdOut.println(vals.pop());
                        % java Evaluate
                        (1 + ((2 + 3) * (4 * 5)))
                        101.0
```

Why correct? When algorithm encounters an operator surrounded by two values within parentheses, it leaves the result on the value stack.

```
(1+((2+3)*(4*5)))
```

So it's as if the original input were:

```
(1+(5*(4*5)))
```

Repeating the argument:

```
(1 + (5 * 20 ))
(1 + 100 )
```

Extensions. More ops, precedence order, associativity, whitespace.

```
1 + (2 - 3 - 4) * 5 * sqrt(6*6 + 7*7)
```

## Stack-Based Programming Languages

Observation 1. Remarkably, the 2-stack algorithm computes the same value if the operator occurs after the two values.

```
(1((23+)(45*)*)+)
```

Observation 2. All of the parentheses are redundant!

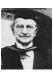

33

Bottom line. Postfix or "reverse Polish" notation.

Applications. Postscript, Forth, calculators, Java virtual machine, ...

# Queues

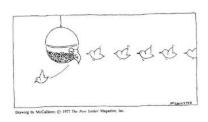

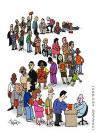

3

## Queue API

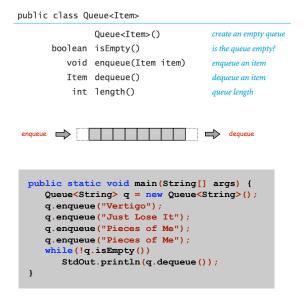

## Enqueue: Linked List Implementation

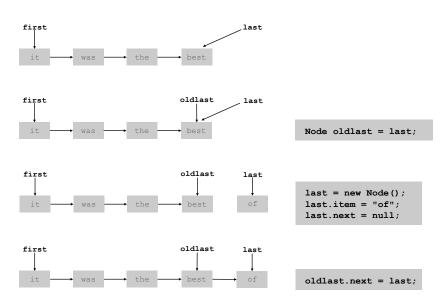

## Dequeue: Linked List Implementation

37

```
first

it was the best of String item = first.item;

first

it was the best of first = first.next;

garbage-collected

first

was the best of return item;
```

## Queue: Linked List Implementation

38

```
public class Queue<Item> {
   private Node first, last;
   private class Node { Item item; Node next; }
   public boolean isEmpty() { return first == null; }
   public void enqueue(Item item) {
      Node oldlast = last:
      last = new Node();
     last.item = item;
      last.next = null;
      if (isEmpty()) first = last;
      else
                     oldlast.next = last;
   public Item dequeue() {
      Item item = first.item;
      first
                = first.next;
      if (isEmpty()) last = null;
      return item;
```

#### Some applications.

- iTunes playlist.
- Data buffers (iPod, TiVo).
- Asynchronous data transfer (file IO, pipes, sockets).
- Dispensing requests on a shared resource (printer, processor).

#### Simulations of the real world.

- Guitar string.
- Traffic analysis.
- Waiting times of customers at call center.
- Determining number of cashiers to have at a supermarket.

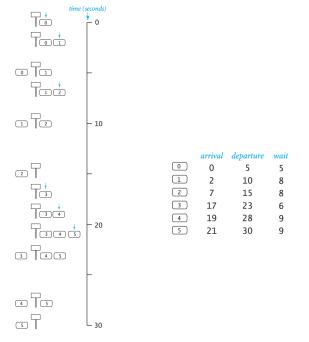

#### M/D/1 queue.

41

- Customers are serviced at fixed rate of  $\mu$  per minute.
- Customers arrive according to Poisson process at rate of  $\lambda$  per minute.

inter-arrival time has exponential distribution  $\Pr[X \le x] = 1 - e^{-\lambda x}$ 

42

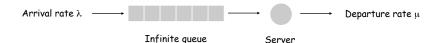

- Q. What is average wait time W of a customer?
- Q. What is average number of customers L in system?

#### **Event-Based Simulation**

```
public class MD1Queue {
   public static void main(String[] args) {
      double lambda = Double.parseDouble(args[0]);
                    = Double.parseDouble(args[1]);
      Queue<Double> q = new Queue<Double>();
      double nextArrival = StdRandom.exp(lambda);
      double nextService = nextArrival + 1/mu;
      while(true) {
         if (nextArrival < nextService) {</pre>
                                                             arrival
            q.enqueue (nextArrival);
            nextArrival += StdRandom.exp(lambda);
         else {
                                                            service
            double wait = nextService - q.dequeue();
            // add waiting time to histogram
            if (q.isEmpty()) nextService = nextArrival + 1/mu;
            else
                              nextService = nextService + 1/mu;
  }
}
```

Observation. As service rate approaches arrival rate, service goes to h\*\*\*.

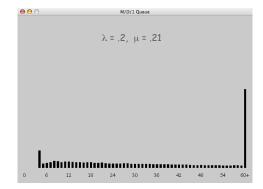

see ORFE 309

Queueing theory.

$$W = \frac{\lambda}{2\mu(\mu - \lambda)} + \frac{1}{\mu}, \quad L = \lambda W$$
Little's law

Stacks and queues are fundamental ADTs.

- Array implementation.
- Linked list implementation.
- Different performance characteristics.

Many applications.